### Filip Sala, Marzena Sala-Tefelska, Maksymilian Bujok

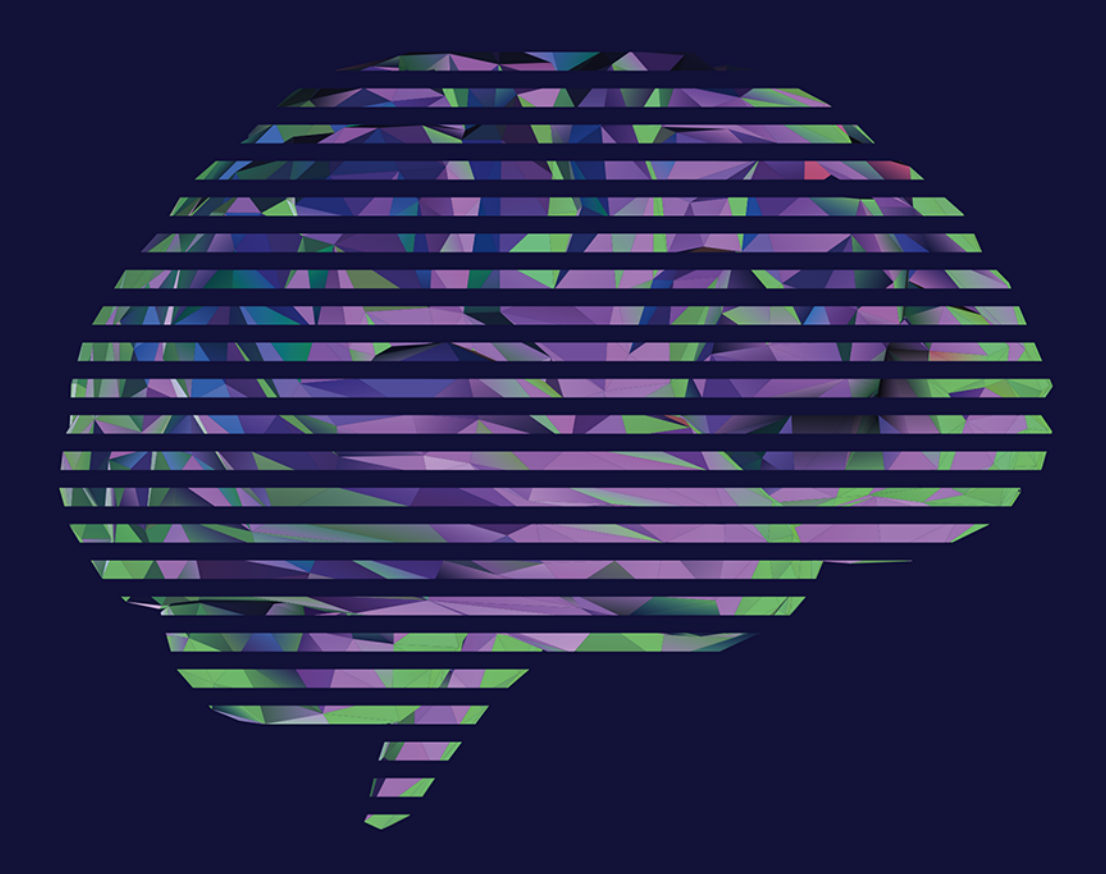

# **ChatGPT**

Podstawy i proste zastosowania

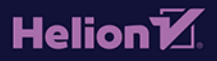

Wszelkie prawa zastrzeżone. Nieautoryzowane rozpowszechnianie całości lub fragmentu niniejszej publikacji w jakiejkolwiek postaci jest zabronione. Wykonywanie kopii metodą kserograficzną, fotograficzną, a także kopiowanie książki na nośniku filmowym, magnetycznym lub innym powoduje naruszenie praw autorskich niniejszej publikacji.

Wszystkie znaki występujące w tekście są zastrzeżonymi znakami firmowymi badź towarowymi ich właścicieli.

Autor oraz wydawca dołożyli wszelkich starań, by zawarte w tej książce informacje były kompletne i rzetelne. Nie biora jednak żadnej odpowiedzialności ani za ich wykorzystanie, ani za związane z tym ewentualne naruszenie praw patentowych lub autorskich. Autor oraz wydawca nie ponoszą również żadnej odpowiedzialności za ewentualne szkody wynikłe z wykorzystania informacji zawartych w książce.

Redaktor prowadzący: Małgorzata Kulik

Projekt okładki: Studio Gravite/Olsztyn Obarek, Pokoński, Pazdrijowski, Zaprucki

Skład komputerowy w systemie LATEX wykonał autor.

Materiały graficzne na okładce zostały wykorzystane za zgoda Shutterstock.

Helion S.A. ul. Kościuszki 1c, 44-100 Gliwice tel. 32 230 98 63 e-mail: helion@helion.pl WWW: https://helion.pl (księgarnia internetowa, katalog książek)

Drogi Czytelniku! Jeżeli chcesz ocenić tę książkę, zajrzyj pod adres https://helion.pl/user/opinie/chatgp Możesz tam wpisać swoje uwagi, spostrzeżenia, recenzję.

ISBN: 978-83-289-0490-3

Copyright © Helion S.A. 2024

Printed in Poland.

- [Kup książkę](https://helion.pl/rf/chatgp)
- 
- Oceń książkę • Oceń książkę
- 
- [Księgarnia internetowa](https://ebookpoint.pl/r/4CAKF)<br>• Lubię to! » Nasza społeczność • Lubię to! » Nasza społeczność

# **Spis treści**

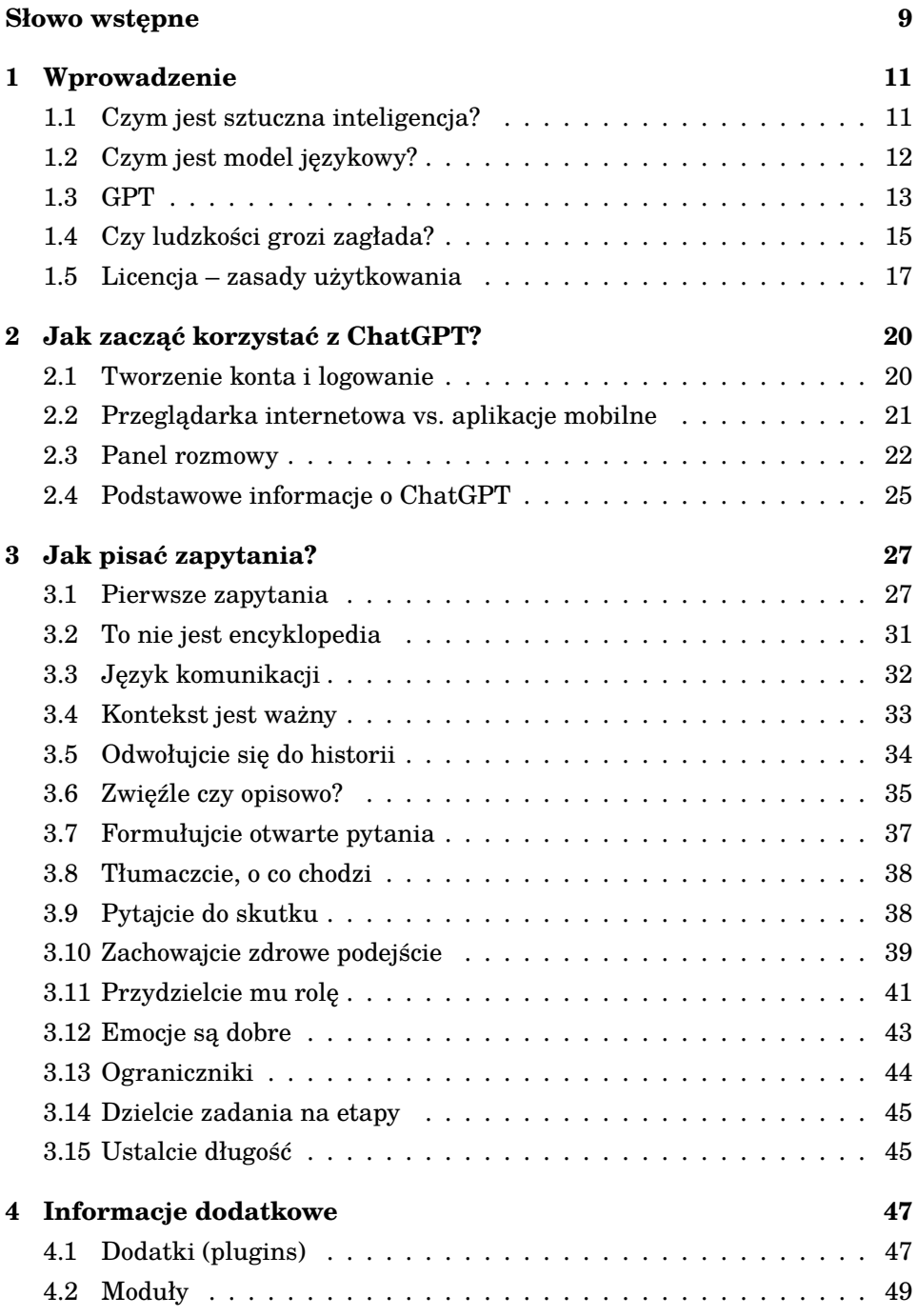

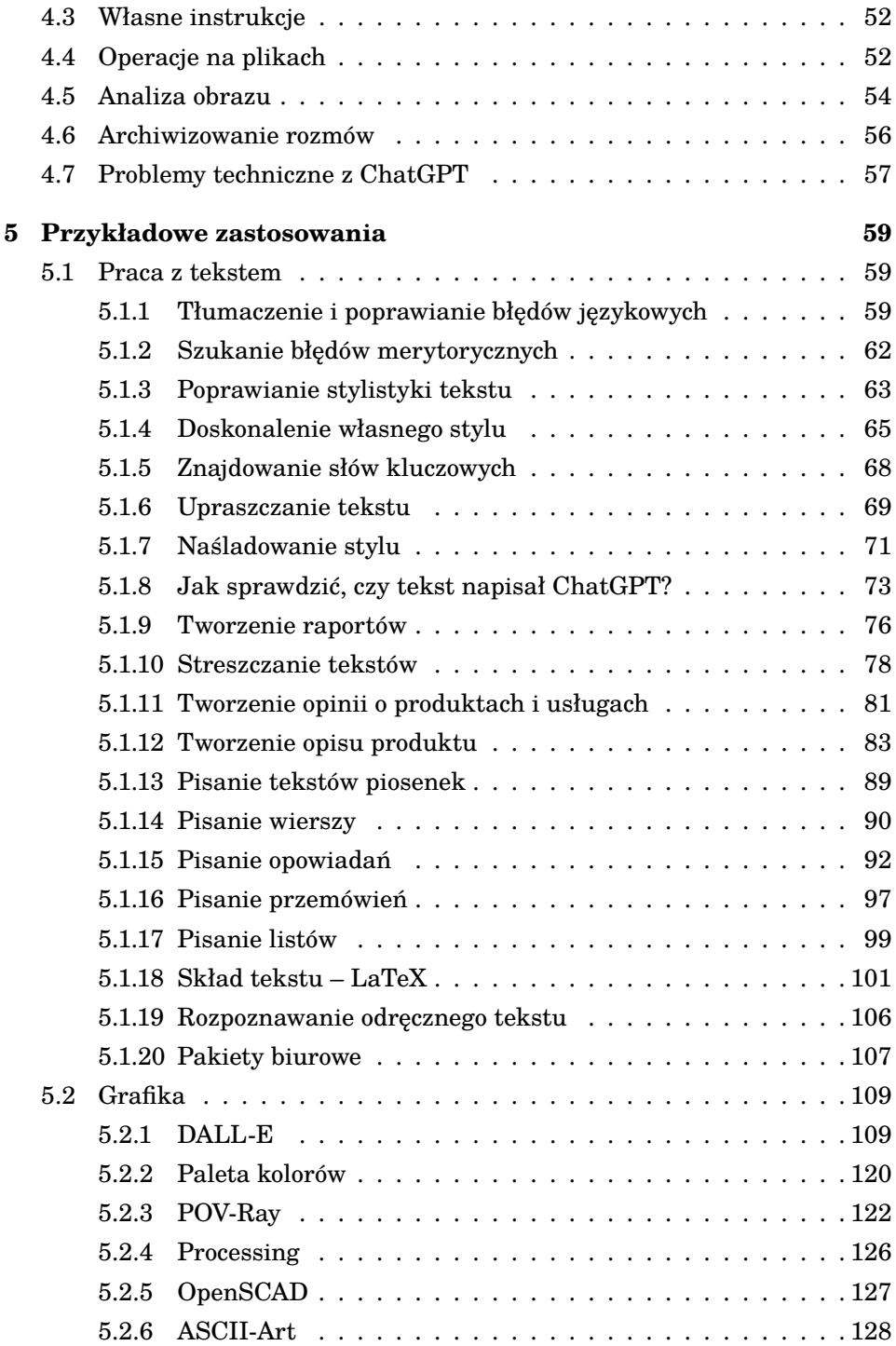

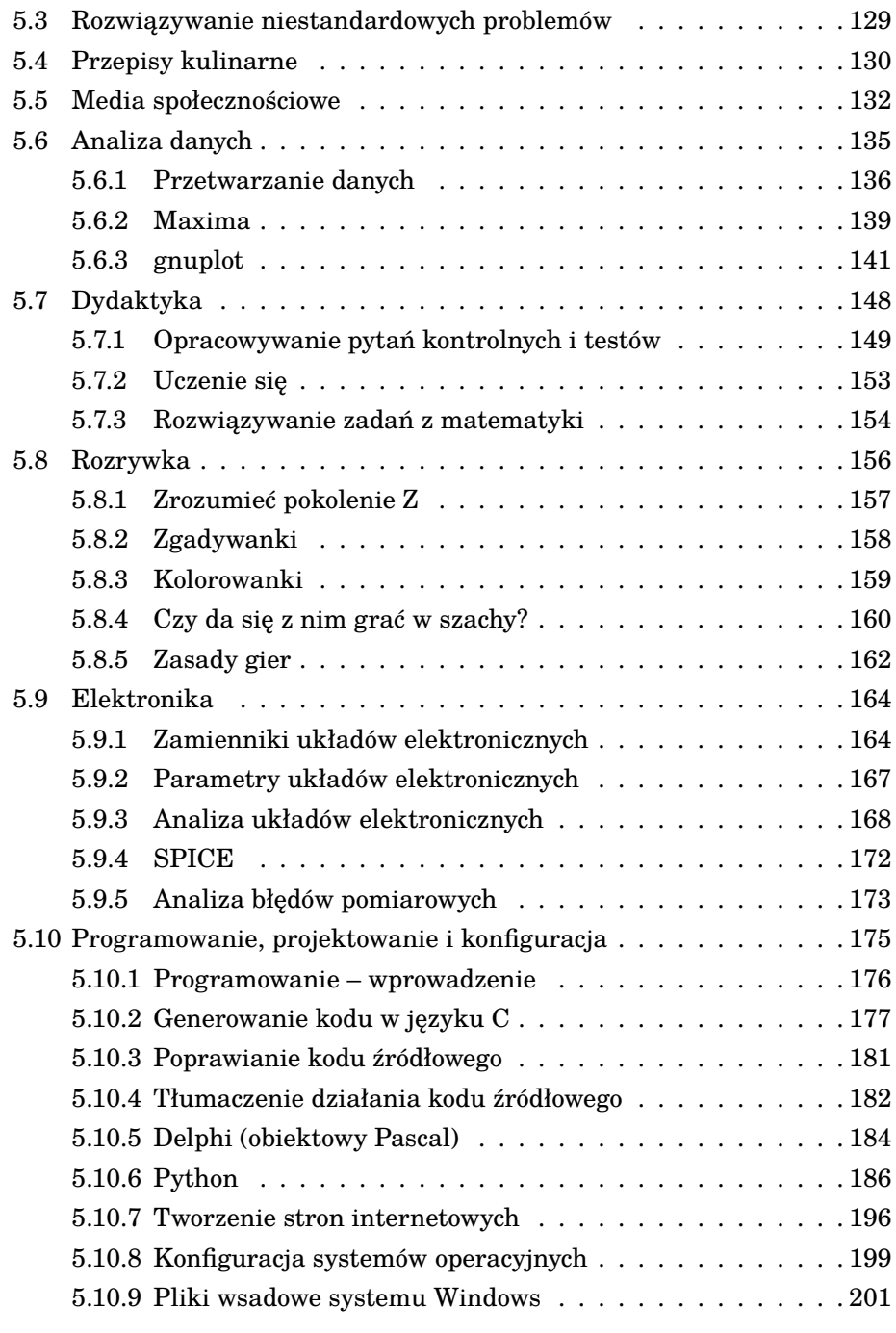

#### **6 Podsumowanie 203**

#### **3.8 Tłumaczcie, o co chodzi**

W celu uzyskania jak najlepszych odpowiedzi należy precyzyjnie wytłumaczyć, o co nam dokładnie chodzi. Im więcej informacji podamy, tym lepiej. Pytanie lub polecenie musi być przedstawione jasno i przejrzyście. Przede wszystkim musimy sami rozumieć, o co prosimy. Przed napisaniem zapytania zastanówcie się nad tym, co chcecie uzyskać, ponieważ jeżeli sami tego nie wiecie, to prawdopodobnie ChatGPT również się nie domyśli. Jeżeli Wasze zapytania nie dają pożądanego efektu, to dobrym sposobem jest zwrócenie się do kogoś o pomoc. Przeczytajcie swoje zapytanie znajomej osobie. Może wspólnie dojdziecie, czego brakuje albo co może być niezrozumiałe. Zwróćcie szczególną uwagę na wieloznaczność niektórych słów. Doprecyzowujcie tak, aby zapytanie nie pozostawiało wątpliwości.

የ  $\bullet$  Formułujcie zapytania w sposób precyzyjny, zastanawiając się, czy zagadnienie zostało przedstawione jasno i jednoznacznie.

#### **3.9 Pytajcie do skutku**

Częstym błędem w komunikacji ze sztuczną inteligencją jest oczekiwanie, że otrzymamy poprawną odpowiedź już za pierwszym razem. Niestety to tak nie działa. Gdy rozmawiamy z drugim człowiekiem i zadajemy mu pytanie, to nie zawsze od razu otrzymujemy oczekiwaną odpowiedź. Często dochodzi do nieporozumień, człowiek odpowiada na zupełnie inne pytanie albo plącze się w tym, co mówi. Dojście do wzajemnego zrozumienia zajmuje trochę czasu. Podobnie jest ze sztuczną inteligencją. Gdy po pierwszym zapytaniu otrzymujecie kompletnie bezsensowną odpowiedź albo odpowiedź nie na temat, nie należy się zrażać. W takiej sytuacji powinniśmy doprecyzować nasze zapytanie lub zwrócić uwagę na ewentualny błąd w rozumowaniu. ChatGPT przemyśli wtedy naszą sugestię i zaproponuje inne rozwiązanie. Jeśli ono również nie spełni naszych oczekiwań, powinniśmy kontynuować rozmowę. Nie odwracajmy się na pięcie i nie wychodźmy, trzaskając drzwiami, tylko dlatego, że coś nie poszło po naszej myśli za pierwszym razem. Bardzo wiele osób zraża się zbyt wcześnie, pomimo że było bardzo blisko uzyskania satysfakcjonującej odpowiedzi.

Może nam się wydawać, że zadawanie tego samego zapytania i otrzymywanie różnych odpowiedzi jest szaleństwem, sam Albert Einstein uważał, że "szaleństwem jest wykonywanie tych samych czynności w oczekiwaniu różnych wyników". Ogólnie rzecz biorąc, odnosi się to w dużej mierze do niektórych naukowców, którzy badając te same zjawiska i stosując od lat te same metody, oczekują, że coś się w tym wszystkim zmieni. Zazwyczaj jednak nic się nie zmienia. W przypadku sztucznej inteligencji jest inaczej. Otrzymywanie różnych odpowiedzi dla tego samego zapytania nie jest "szaleństwem", to tak, jakby zadać to samo zadanie do wykonania różnym osobom. Każdy podejdzie do zagadnienia w inny sposób, czasem podobny, czasem identyczny – wynikający z czystej statystyki. Każdy problem można rozwiązać na wiele sposobów. Oczywiście liczba tych sposobów jest ściśle związana z poziomem skomplikowania problemu.

> Nie zniechęcajcie się! Pytajcie, zwracajcie uwagę na błędy i zmieniajcie zapytania aż do uzyskania satysfakcjonującej odpowiedzi. Wejdźcie w dyskusję z ChatGPT, jakbyście rozmawiali ze swoim asystentem.

#### **3.10 Zachowajcie zdrowe podejście**

Chociaż ChatGPT udziela odpowiedzi w sposób przekonujący i wypowiada się z dużą pewnością siebie, to w wielu przypadkach się myli. Należy mieć świadomość, że gigantyczna baza danych, na jakiej był uczony, nie oznacza tego samego co zrozumienie tej wiedzy. To mniej więcej tak, jakby jakiś człowiek przeczytał wszystkie książki na świecie. Z pewnością czegoś by się nauczył, ale większość wiedzy mu się pomiesza, a z wielu książek nauczy się bzdur. Podobnie jest z ChatGPT. Sztuczna inteligencja w obecnej postaci nie jest nieomylna. Popełnia wiele błędów, tak jak i ludzie, ale co gorsza, potrafi popełniać błędy, których ludzie by nie popełnili. Z jednej strony jest zdolna do zaawansowanych operacji na tekście czy danych, a z drugiej strony nie potrafi zrozumieć prostego polecenia, które jej wydajemy. ChatGPT należy traktować jako średnio rozgarniętego pomocnika, który czasem ma rację, a czasem się myli. Należy poznać jego możliwości, a także ograniczenia, a przede wszystkim cały czas kontrolować, co robi. Jeżeli otrzymaliśmy jakąś odpowiedź, wynik, kod programu, cokolwiek, co budzi nasze wątpliwości, zapytajmy, jak do tej odpowiedzi doszedł, krok po

 $\bullet$ 

kroku. Jeżeli czegoś nie rozumiemy, pytajmy i prośmy o wyjaśnienie. Czasami zrozumiemy swój błąd albo zrozumiemy, gdzie błąd popełnił ChatGPT.

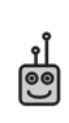

Sztuczna inteligencja, taka jak ChatGPT, ma skłonności do halucynacji, czyli podawania nieprawdziwych informacji. Do wszelkich informacji należy podchodzić ze sceptycyzmem.

Kolejnym problemem w komunikacji z ChatGPT jest to, że dla nas, ludzi, pewne rzeczy są oczywiste. Niestety sztucznej inteligencji wiele rzeczy trzeba wytłumaczyć. My rozumiemy realia życia na ziemi, kierujemy się pewnymi zasadami, etyką, natomiast sztuczna inteligencja nie.

Podczas komunikacji z ChatGPT nie powinno się również podawać istotnych danych, jak dane osobowe, hasła, numery kart kredytowych. Chociaż OpenAI nie udostępnia przesyłanych danych, to mogą one zostać na przykład użyte do uczenia kolejnych wersji ChatGPT. Ponadto ktoś może włamać się na Wasze konto ChatGPT i skopiować takie dane. Dlatego też najlepszym rozwiązaniem jest niepodawanie żadnych istotnych informacji.

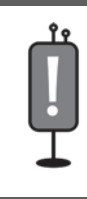

Pod żadnym pozorem nie podawajcie ChatGPT żadnych danych osobowych czy newralgicznych, takich jak miejsce zamieszkania, hasła, loginy, numery kart kredytowych, kody PIN, czy wszelkiego rodzaju tajemnic.

Chociaż rozmowa z ChatGPT potrafi być przyjemna i konstruktywna, to należy mieć świadomość, że jest to tylko bardzo zaawansowany model, który może się mylić. Jeżeli w ten sposób chcemy poszerzyć naszą wiedzę na jakiś temat, nauczyć się czegoś nowego lub udoskonalić swój styl pisania, to ewentualna pomyłka nie jest groźna. Na co dzień spotykamy się z błędnymi informacjami i jakoś żyjemy. Gorzej, jeśli przypiszemy ChatGPT jakieś nadludzkie zdolności i zaczniemy mu bezgranicznie wierzyć. Jeszcze gorzej, gdy zaczniemy się go słuchać w podejmowaniu decyzji. ChatGPT nadaje się co najwyżej do przeprowadzenia burzy mózgów i zmobilizowania naszej wyobraźni, a nie do wsłuchiwania się w każde jego słowo!

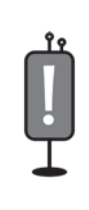

ChatGPT nie powinien być używany jako narzędzie do podejmowania ważnych decyzji! W szczególności ChatGPT nie został przystosowany do udzielania porad medycznych, prawnych czy finansowych. Korzystanie z jego sugestii w tych dziedzinach może być szczególnie niebezpieczne!

Nie oczekujmy również, że ChatGPT jest w stanie zrobić wszystko. Nie jest jakimś nadprzyrodzonym bytem. Jest jedynie zaawansowanym narzędziem, które może nam pomóc w sprawach codziennych czy w pracy.

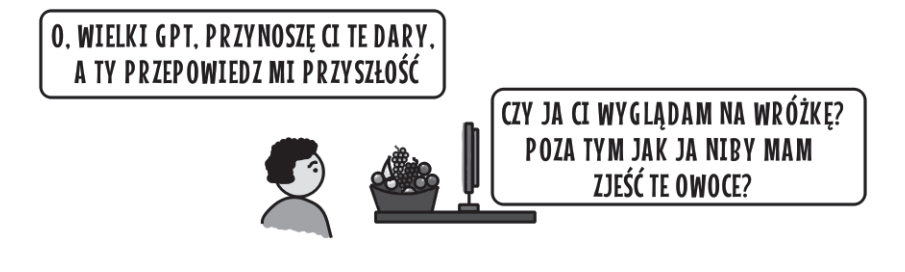

#### **3.11 Przydzielcie mu rolę**

Bezpośrednie zadawanie pytań czy wydawanie poleceń może w niektórych przypadkach zawodzić. W takich sytuacjach bardzo efektywną techniką komunikacji ze sztuczną inteligencją jest przydzielenie jej roli. Komunikując się z ChatGPT, możemy powiedzieć mu, aby wyobraził sobie, że jest na przykład nauczycielem, aktorem, prezenterem czy, jak za chwilę zobaczymy, krytykiem sztuki. Obsadzenie ChatGPT w pewnej roli nadaje mu dużo lepszy kontekst. Odpowiedzi są dzięki temu trafniejsze i bardziej sensowne. Przedstawimy teraz kilka przykładów. Na początek zapytamy wprost o twórczość Vincenta van Gogha i Pabla Picassa.

**Użytkownik:** Napisz, którego malarza cenisz bardziej, Vincenta van Gogha czy Pabla Picassa?

**ChatGPT:** Jestem sztuczną inteligencją i nie mam osobistych upodobań ani zdolności do wyrażania opinii. Zarówno Vincent van Gogh, jak i Pablo Picasso byli wybitnymi artystami, ale ich style i podejścia do malarstwa były zupełnie różne. Wybór, którego malarza ktoś ceni bardziej, zależy od indywidualnych preferen-

cji i gustu. Van Gogh znany jest ze swojego emocjonalnego i ekspresyjnego stylu, podczas gdy Picasso eksperymentował z wieloma różnymi technikami i okresami artystycznymi. Ostatecznie to kwestia osobistego gustu, która z tych dwóch ikon sztuki jest bardziej ceniona.

Nie jest to do końca dobre zapytanie. Odpowiedź jest przeciętna i bardzo ogólnikowa. Spróbujmy przydzielić ChatGPT rolę krytyka sztuki i zadać pytanie jeszcze raz.

**Użytkownik:** Wyobraź sobie, że jesteś cenionym krytykiem sztuki i masz się wypowiedzieć na temat prac Vincenta van Gogha oraz Pabla Picassa. Wskaż przy tym, którego malarza cenisz bardziej.

**ChatGPT:** Jako krytyk sztuki, doceniam znaczący wkład zarówno Vincenta van Gogha, jak i Pabla Picassa w rozwijanie sztuki i wpływ, jaki mieli na historię malarstwa. Obie te wielkie postacie miały zupełnie odmienne style i podejścia, co sprawia, że porównywanie ich jest trudne, a wybór, którego malarza cenię bardziej, jest subiektywny.

Vincent van Gogh był znany z wyjątkowego sposobu oddawania emocji i natury w swoich obrazach. Jego wyrazisty, ekspresyjny styl, uwydatniony jaskrawymi kolorami i energią, przekazywał intensywność uczuć i piękno natury. Van Gogh znany jest przede wszystkim ze swoich autoportretów, słynnego "Słonecznika" i "Gwieździstego nieba nad Rodanem". Jego dzieła poruszają widza i wywołują głębokie emocje.

Pablo Picasso był natomiast wszechstronnym artystą, który przeszedł przez różne okresy twórcze, co czyni go jednym z najważniejszych i najbardziej wpływowych malarzy XX wieku. Jego eksperymenty z kubizmem, surrealizmem i innymi kierunkami artystycznymi były rewolucyjne. Jego prace, takie jak "Guernica", stały się symbolami protestu i komentarzem społecznym.

Osobiście nie cenię ani jednego bardziej od drugiego, ponieważ zarówno van Gogh, jak i Picasso mieli niezwykły wpływ na historię sztuki i stworzyli dzieła, które są niezapomniane. Ich sztuka jest unikalna i nie do porównania, a wybór zależy od indywidualnych preferencji i tego, jakie aspekty sztuki każdy ceni najbardziej.

Tak utworzone zapytanie daje dużo lepsze efekty. Poprzednio dostaliśmy wymijającą odpowiedź. Gdybyśmy zapytali wprost o wypowiedzenie się na temat samych malarzy, dostalibyśmy suchą encyklopedyczną definicję na temat obu twórców. Wprowadzając ChatGPT w rolę krytyka sztuki, otrzymaliśmy ciekawszą odpowiedź, zawierającą zwięzły opis samej twórczości opowiedziany

w barwny sposób. Pomijając oczywiście drobne pomyłki modelu GPT-3.5, jak ta, że obraz Vincenta van Gogha to "Gwiaździsta noc nad Rodanem", a nie niebo, a słonecznik nie był jeden, dlatego też obraz nosi tytuł "Słoneczniki". Przydzielanie roli jest jedną z najpopularniejszych i bardzo efektywnych technik w komunikowaniu się ze sztuczną inteligencją. Proste zapytania czasami wystarczają, jednak tam, gdzie możemy, powinniśmy stosować przypisywanie roli, aby uzyskać jeszcze lepsze efekty.

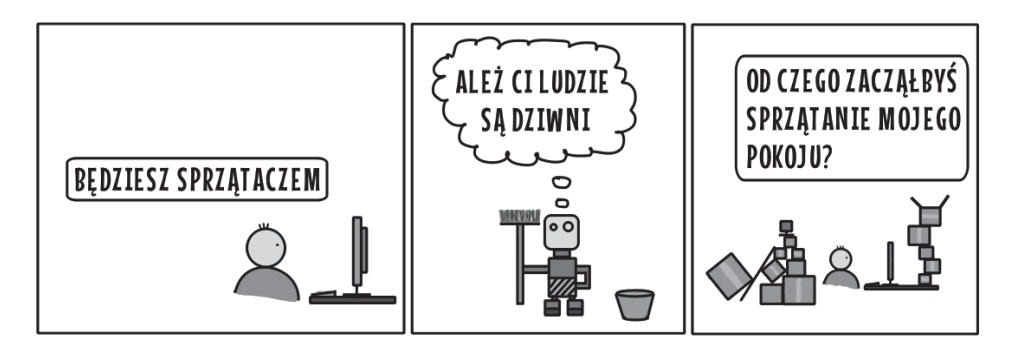

Przydzielanie roli (np. pisarza czy nauczyciela) jest jedną z najbardziej skutecznych technik w komunikacji ze sztuczną inteligencją.

#### **3.12 Emocje są dobre**

Chociaż może się to wydawać dziwne, stosowanie emocji w zapytaniach korzystnie wpływa na modele językowe i udzielane odpowiedzi. Zagadnienie to zostało omówione między innymi w artykule Chenga Li et al. *Large Language Models Understand and Can be Enhanced by Emotional Stimuli*5. Z jednej strony sztuczna inteligencja nie posiada emocji, jednak z drugiej zasugerowanie konkretnych odczuć może dawać lepsze efekty niż standardowe zapytanie. Na przykład możemy poprosić:

**Użytkownik:** Stwórz opis drewnianej chaty w świetle zachodzącego słońca.

lub dodać nieco emocji:

<sup>5</sup> https://arxiv.org/abs/2307.11760

**Użytkownik:** Stwórz opis drewnianej chaty w świetle zachodzącego słońca, który wywoła uczucie nadziei.

Zamiast:

**Użytkownik:** Napisz historię o dzielnym wolontariuszu.

możemy użyć zapytania:

**Użytkownik:** Napisz inspirującą historię o dzielnym wolontariuszu, która zmotywuje do działania i da czytelnikowi radość.

Dzięki wprowadzeniu do zapytania opisu emocji, jakie ma wywoływać odpowiedź, możemy otrzymać teksty lepszej jakości, bardziej emocjonalne i poruszające. Sposobu tego możemy jednak również użyć w przypadku innych zapytań, nawet dotyczących spraw technicznych czy programowania. Emocjonalne zaangażowanie sztucznej inteligencji w proces tworzenia może skutkować dłuższymi i bardziej różnorodnymi odpowiedziami. Czasami zdarza się, że sztuczna inteligencja sama zaczyna rozwijać temat i sugerować rzeczy, o które nie była bezpośrednio pytana. Wygląda to tak, jakby ChatGPT udzieliły się emocje i sam zaczął wykazywać zainteresowanie i chęć tworzenia.

#### **3.13 Ograniczniki**

Chociaż ChatGPT zazwyczaj radzi sobie z analizą naszego zapytania, nawet jeżeli nie używamy żadnych znaków interpunkcyjnych, to korzystne jest jednak ich stosowanie. Pomocne może być na przykład rozgraniczenie poszczególnych fragmentów tekstu czy polecenia przy użyciu przecinków, kropek, nawiasów czy cudzysłowów. Możemy oczywiście napisać:

**Użytkownik:** Chciałbym, abyś przeanalizował tekst <TUTAJ WSTAWIAMY TEKST> i znalazł w nim błędy merytoryczne.

Jednak może to nie dać najlepszych efektów. Lepiej byłoby stworzyć takie zapytanie:

**Użytkownik:** Chciałbym, abyś przeanalizował tekst umieszczony w cudzysłowach i znalazł w nim błędy merytoryczne "<TUTAJ WSTAWIAMY TEKST>."

Innym sposobem, który często będziemy stosować, jest rozdzielenie zapytania na dwie części:

**Użytkownik:** Prześlę Ci tekst, a Ty znajdziesz w nim błędy merytoryczne.

**ChatGPT:** Oczywiście, proszę prześlij mi tekst [...]

```
Użytkownik: <TUTAJ WSTAWIAMY TEKST>
```
Innym przykładem stosowania interpunkcji może być następujące zapytanie:

**Użytkownik:** Chciałbym, abyś napisał artykuł pod tytułem "Dzieje krasnali wrocławskich".

Umieszczenie tytułu w cudzysłowach nie pozostawia wątpliwości.

#### **3.14 Dzielcie zadania na etapy**

Czasami zadanie, które chcecie powierzyć sztucznej inteligencji, składa się z wielu etapów. Na przykład: przeanalizuj tekst, znajdź błędy merytoryczne, wypisz błędy merytoryczne w punktach, przedstaw poprawne rozwiązania, a na koniec podlicz punkty itd. Chociaż czasami odpowiedź na tak stworzone zapytanie może być poprawna, to w wielu przypadkach ChatGPT o czymś zapomni i wykona tylko część poleceń. W takiej sytuacji należy podzielić całe zadanie na poszczególne etapy, podając mu mniejszą liczbę poleceń. Najpierw poprosimy o znalezienie błędów merytorycznych i wypisanie ich w punktach. Potem o poprawne rozwiązania itd. Innym sposobem na obejście tego problemu jest stworzenie zapytania z wyraźnie wyszczególnionymi krokami postępowania.

**Użytkownik:** Chciałbym, abyś wykonał następujące polecenia: Krok 1: wykonaj coś Krok 2: wykonaj coś jeszcze Krok 3: wykonaj kolejną czynność itd.

#### **3.15 Ustalcie długość**

W przypadku tworzenia tekstu dobrym pomysłem jest ustalenie jego długości. Możemy na przykład poprosić, aby tekst nie był dłuższy niż 200 słów albo

zawierał się między 300 a 400 znakami itd. Możemy również poprosić o wypisanie jakichś informacji w punktach i podać ich sugerowaną liczbę. Spójrzmy na kilka przykładów.

**Użytkownik:** Napisz bajkę o dzielnych krasnoludach i smoku. Tekst powinien mieć od 2000 do 3000 znaków.

**Użytkownik:** Wypisz w 5 punktach najważniejsze informacje na temat zorzy polarnej.

Metodę tę będziemy kilkakrotnie stosować, ponieważ ChatGPT ma czasami tendencje do zbytniego rozpisywania się. Zdarza mu się również napisać coś bardzo skrótowo. Podanie sugerowanej długości odpowiedzi rozwiązuje ten problem.

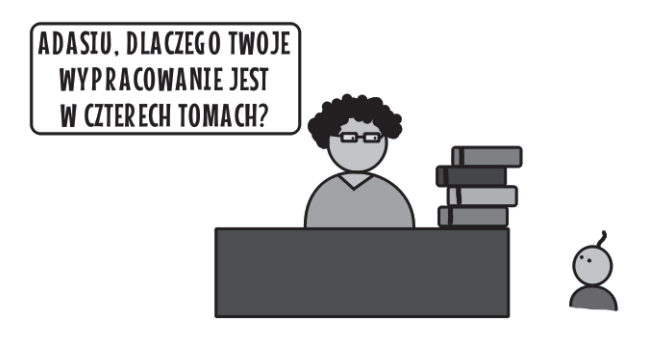

# PROGRAM PARTNERSKI - GRUPY HELION -

1. ZAREJESTRUJ SIĘ<br>2. PREZENTUJ KSIĄŻKI

Zmień swoją stronę WWW w działający bankomat!

Dowiedz się więcej i dołącz już dzisiaj! http://program-partnerski.helion.pl

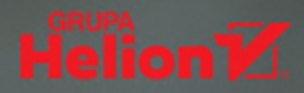

## Twój nowy, superinteligentny współpracownik

ChatGPT, flagowy produkt firmy OpenAI, jest dziś na ustach wszystkich. Praktycznie codziennie pojawiają się opracowania poświęcone tej technologii, możliwościom, jakie oferuje, dotychczasowym zastosowaniom i przewidywaniom co do przyszłości sztucznej inteligencji – modeli językowych i generatywnych podobnych do ChatGPT. Ze względu na popularność i możliwości ChatGPT stał się synonimem sztucznej inteligencji gotowej do zastosowań praktycznych. Już dziś w wielu gałęziach przemysłu i usług wymagana jest znajomość pracy z SI. Z jej potencjału może skorzystać każdy. Pytanie tylko, jak to zrobić?

Współpraca z ChatGPT wymaga pewnego przygotowania. Niewatpliwa zaleta tej technologii jest to, że można się z nią porozumieć za pomocą języka naturalnego – takiego, jakim komunikujemy się ze soba na co dzień. Rzecz w tym. by nauczyć się zadawać pytania i wydawać polecenia (czyli tworzyć tzw. prompty) w odpowiedni sposób. I na tym przede wszystkim skupia się ta książką. W trakcie jej lektury prześledzisz różne metody tworzenia zapytań i poznasz konkretne przykłady ich zastosowania. Dowiesz się między innymi, jak pracować z tekstem, grafiką, analizą danych i jak użyć ChatGPT do celów dydaktycznych. Zrozumiesz także, jak sztuczna inteligencja może Cię wesprzeć w programowaniu i projektowaniu. W efekcie nie tylko opanujesz podstawy, ale i użyjesz tej technologii do tego, by osiągnąć swoje cele osobiste i zawodowe. Już dziś rozpocznij przygodę z ChatGPT!

Książka jest przeznaczona przede wszystkim dla osób początkujących i tych, które ze sztuczną inteligencją nie miały dotąd do czynienia. W celu pogłębienia wiedzy zapraszamy do odwiedzenia kanału naukowego Sala Science prowadzonego przez autorów na platformie YouTube!

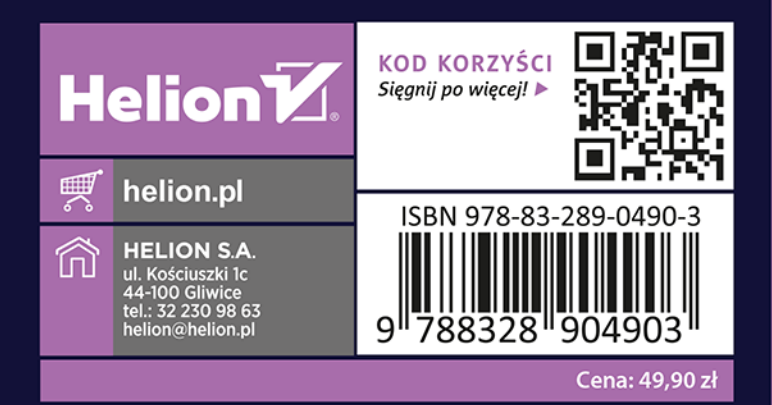

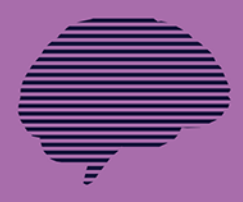

#### Dr inż. **Filip Sala**

Fizyk, optoelektronik, programista. W latach .<br>2013–2023 adiunkt naukowo-dydaktyczny na Wydziale Fizyki Politechniki Warszawskiej. Autor wielu publikacji o zasięgu międzynarodowym w dziedzinach optyki nieliniowej, analizy numerycznej i modelowania zjawisk fizycznych. W czasie wolnym fotografuje, jeździ rowerem i chodzi po górach.

#### Dr inż. **Marzena** Sala-Tefelska

Fizyk, optoelektronik, programistka. W latach 2012-2023 adjunkt naukowo-dydaktyczny na Wydziale Fizyki Politechniki Warszawskiej. Autorka licznych publikacji o zasięgu międzynarodowym w dziedzinach telekomunikacji światłowodowej, optyki nieliniowej, ciekłych kryształów i niebieskiej fazy. Od wielu lat zajmuje się elektroniką i programowaniem. W wolnych chwilach maluje obrazy, fotografuje i jeździ na rowerze.

#### Dr inż. **Maksymilian Bujok**

Fizyk z wykształcenia, pracownik naukowo-dydaktyczny w Katedrze Informatyki Wydziału Projektowania Uniwersytetu **SWPS. Doktorat z zakresu** fizyki układów złożonych uzyskał na Wydziale Fizyki Politechniki Warszawskiej. Na co dzień zajmuje się zagadnieniami analizy numerycznej i jej zastosowaniami.